# Google App Engine Programming Session

ae-09-session

Textbook: Using Google App Engine (Chapter 7)

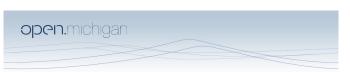

Unless otherwise noted, the content of this course material is licensed under a Creative Commons Attribution 3.0 License. http://creativecommons.org/licenses/by/3.0/.

Copyright 2009, Charles Severance and Jim Eng

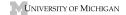

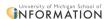

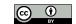

# First Look: Sessions are Magic!

- Sessions are usually part of the built-in web application framework
- Ruby on Rails
- Java Web Applications
- PHP
- The framework does all the cookie setting and data finding

# First Look: Sessions are Magic!

- In our controller code we simply ask to create and/or access a session
- We treat the session like a dictionary storing whatever we like in the session under a set of string keys that we choose

### Session Best Practice

- Keep them small we don't want to put too much in the session or we start taxing memory and other storage resources and slowing down our application
- Focus on data that is used on nearly every incoming request the lookup key of the current user - the email address of the current user
- Sessions generally go away when the user closes their browser (cookie is lost) or after a period of inactivity (1-3 hours)

### **Best Practice**

- Indication of the current user management of the login and log out process
- Shopping cart items / quantities

# Our Magic - sessions.py

- Since the Google Application Engine does not provide a session capability, we need to add one - extending our application
- Download from

ae-09-session
app.yaml
index.py
index.yaml
static
templates
util
init\_.py
README.txt
sessions.py

http://www.appenginelearn.com/downloads/util.zip

 Install in your application in the directory util to make it available in your application

# Using the Session

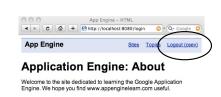

from util.sessions import Session

 $class\ Logout Handler (we bapp. Request Handler):$ 

def get(self):
 self.session = Session()
 self.session.delete\_item('username')
 doRender(self, 'index.htm')

The Session() call either establishes a session or accesses the current session.

# Inside the Session() call

- We use a session cookie to look up our session
- If the cookie exists and the session exists, return that session
- If not pick a large random number as the session key, make a session and set a temporary cookie with the session key as its value
- See Chapter II for more details

### The Login/Logout Pattern

- We use a key named 'username' in the session to indicate that the user is logged in
  - If the key is missing the user is logged out
  - If the key is present, its value is the account of the logged in user (e.g. "csev")

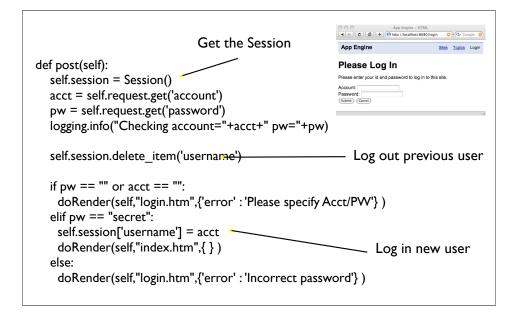

# Logout App Engine App Engine App Engine App Engine Sites App Logout Logout Logout Logout Logout Logout Logout Logout Logout Logout Logout Logout Logout Logout Logout Poplication Engine. We hope you find www.appenginelearn.com useful. from util.sessions import Session class LogoutHandler(webapp.RequestHandler): def get(self): self.session = Session() self.session.delete\_item('username') doRender(self, 'index.htm') Log out previous user

### **Navigation**

 We want to have the Login / Logout button flip when we log in or out and we want to see the name of the current logged in user.

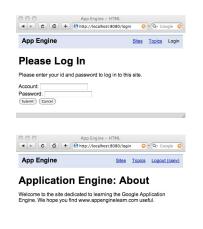

### base.htm

```
<a href="topics.htm"
     {% ifequal path '/topics.htm' %}
                                            In the view template, we send
        class="selected"
                                            an additional context variable
     {% endifequal %}
                                                to the template called
   >Topics</a>
                                               "username" if the user is
{% ifequal username None %}
                                             logged in. We use logic in the
 <a href="/login"
                                           template to either generate the
     {% ifequal path '/login' %}
                                              Login link or the Logout +
        class="selected"
     {% endifequal %}
                                                  account name link.
   >Login</a>
{% else %}
 <a href="/logout">Logout ({{username}})</a>
{% endifequal %}
```

```
def doRender(handler, tname = "index.htm", values = { }):
  logging.info(tname)
  temp = os.path.join(os.path.dirname( file ),'templates/'+tname)
  if not os.path.isfile(temp):
   return False
  # Make a copy of the dictionary and add basic values
  newval = dict(values)
                                                          We check to see if the
  if not 'path' in newval:
                                                        username is in the session
     path = handler.request.path
                                                         and if username is in the
     newval['path'] = handler.request.path
                                                         session we add it to the
  if not 'username' in newval:
                                                          context variables to be
     handler.session = Session()
                                                         passed into the template.
     if 'username' in self.session:
      newval['username'] = handler.session["username"]
  outstr = template.render(temp, newval)
  handler.response.out.write(outstr)
  return True
```

# Summary

- The Cookies and Session work together to give us a relatively simply way to programmatically stash data associated with a particular user/browser
- While the mechanisms are a bit complex, the session pattern turns out to be pretty simple to use in our applications
- The Google Application Engine does not provide us with a Session feature so we need to write or borrow some code
- Clever use of session is important to application performance